## SAP ABAP table V\_FAGL\_T881\_SPL {Generated Table for View}

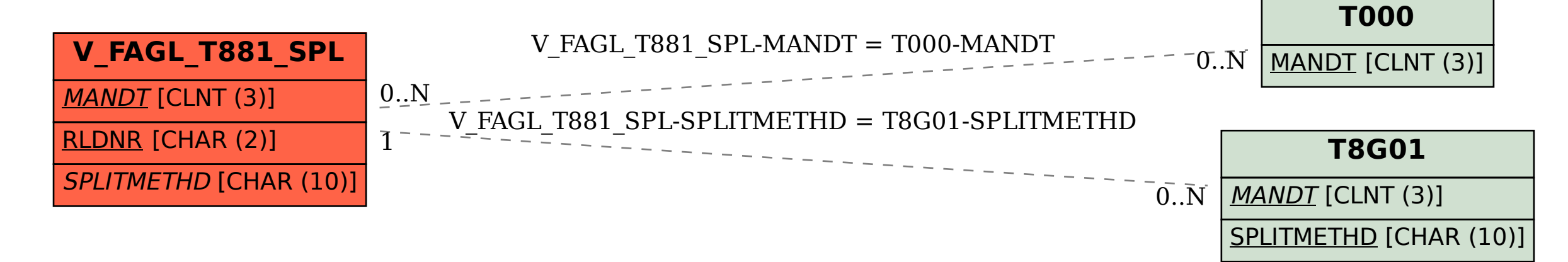